## Segundo Encuentro de la SEPLA-México "Vigencia de El capital a ciento cincuenta años de su publicación"

## Ejes de discusión

- Debate teórico internacional en torno a las lecturas de El capital
- 2. El capital ante la crisis mundial contemporánea
- 3. El capital frente a la realidad latinoamericana
- 4. Pensamiento crítico y movimientos sociales

Realización: 8, 9 y 10 de noviembre de 2017 en las instalaciones de la Facultad de Economía y del Instituto de Investigaciones Económicas de la **UNAM** 

Envío de resúmenes, fecha límite:18 septiembre  $de$ de 2017 en http://bit.ly/2s9RHaR

Envío de ponencias, fecha límite: 31  $de$ octubre de 2017  $\Omega$ seplamexico3@gmail.com, con  $\log$ normas editoriales establecidas por la Revista Problemas del Desarrollo (http://bit.ly/2qYzXuv).

## Mayores informes: seplamexico3@gmail.com

 $\div$ 

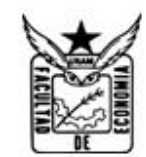

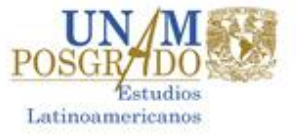

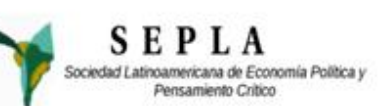

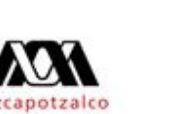

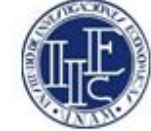